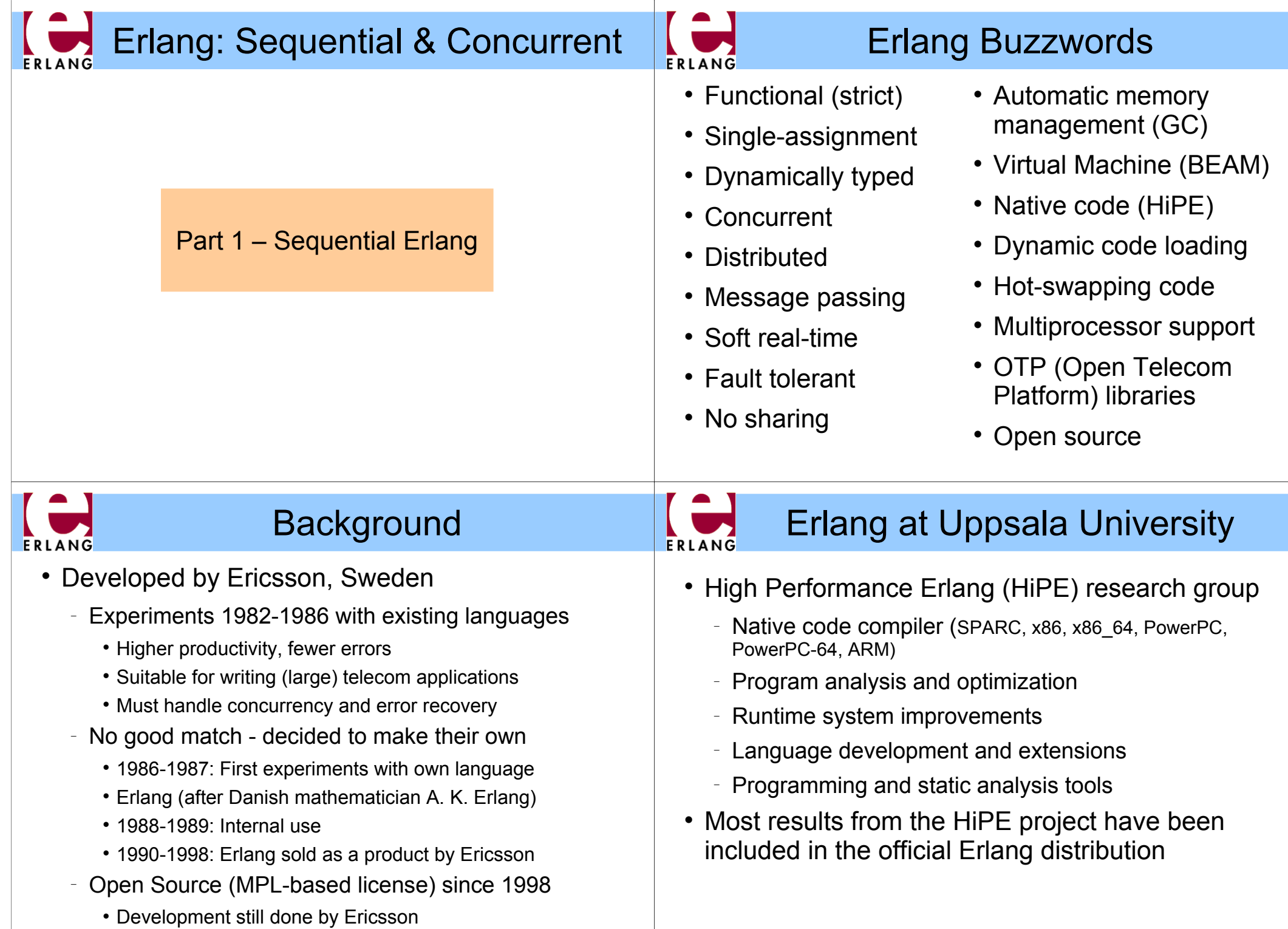

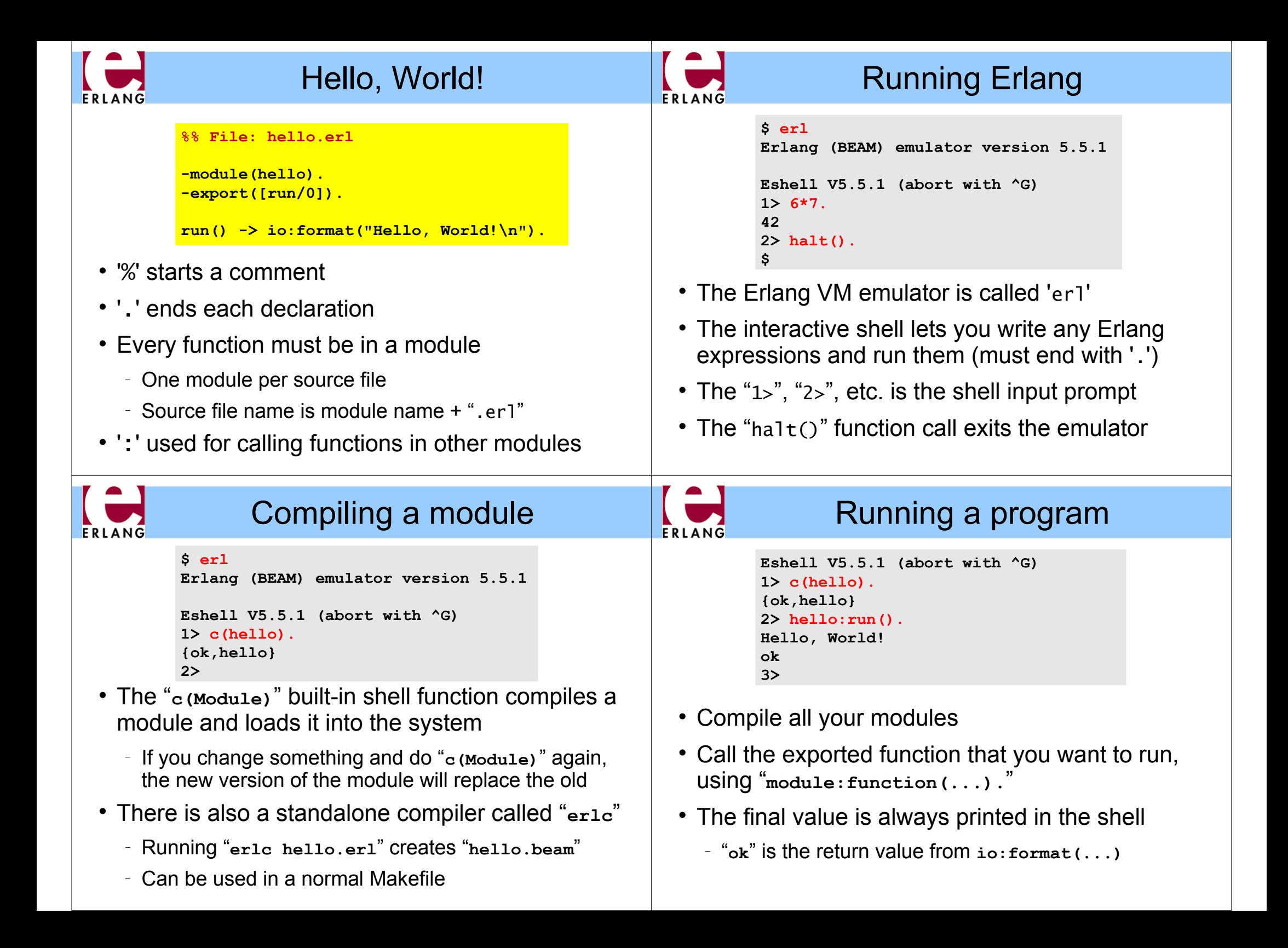

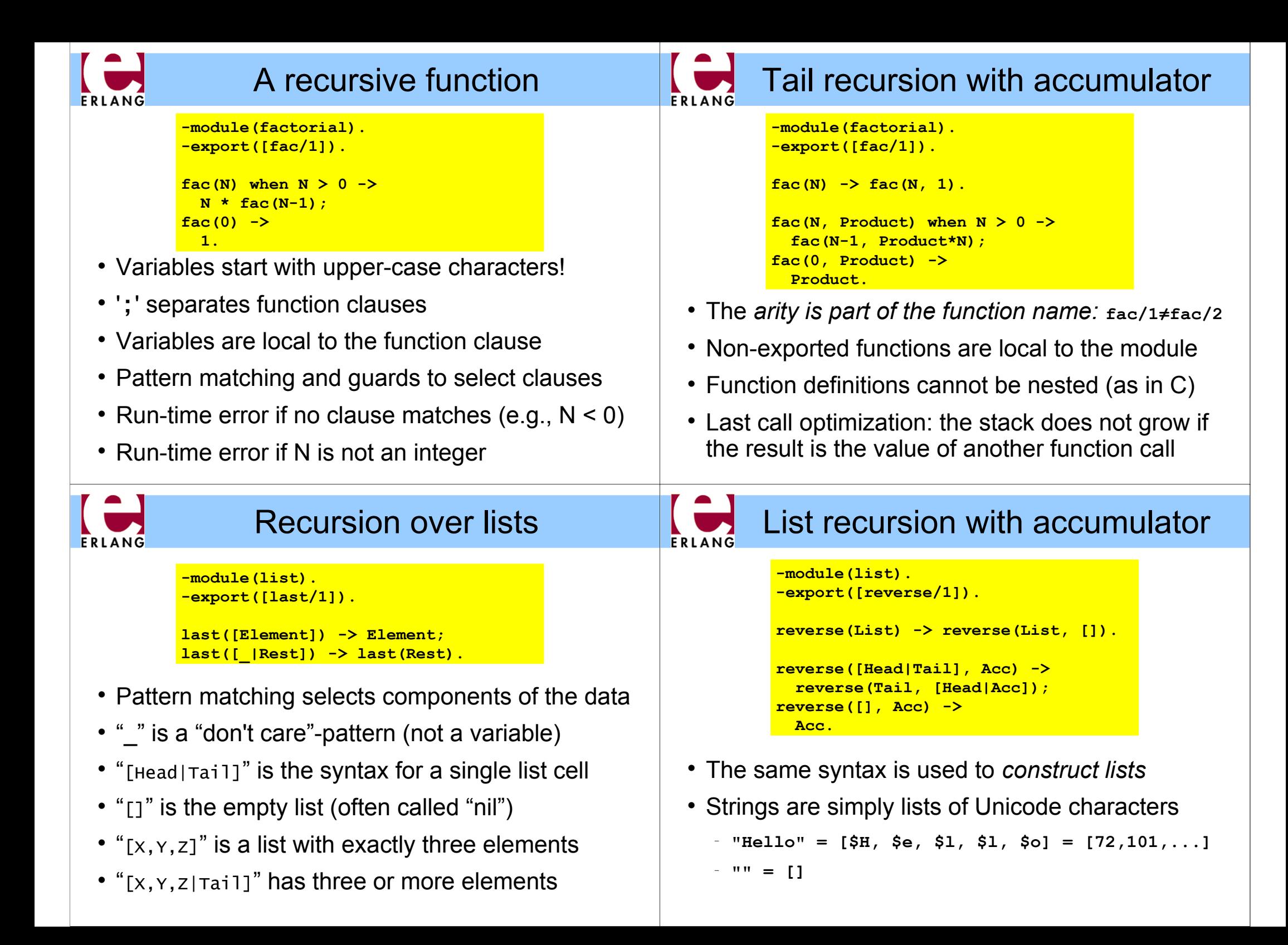

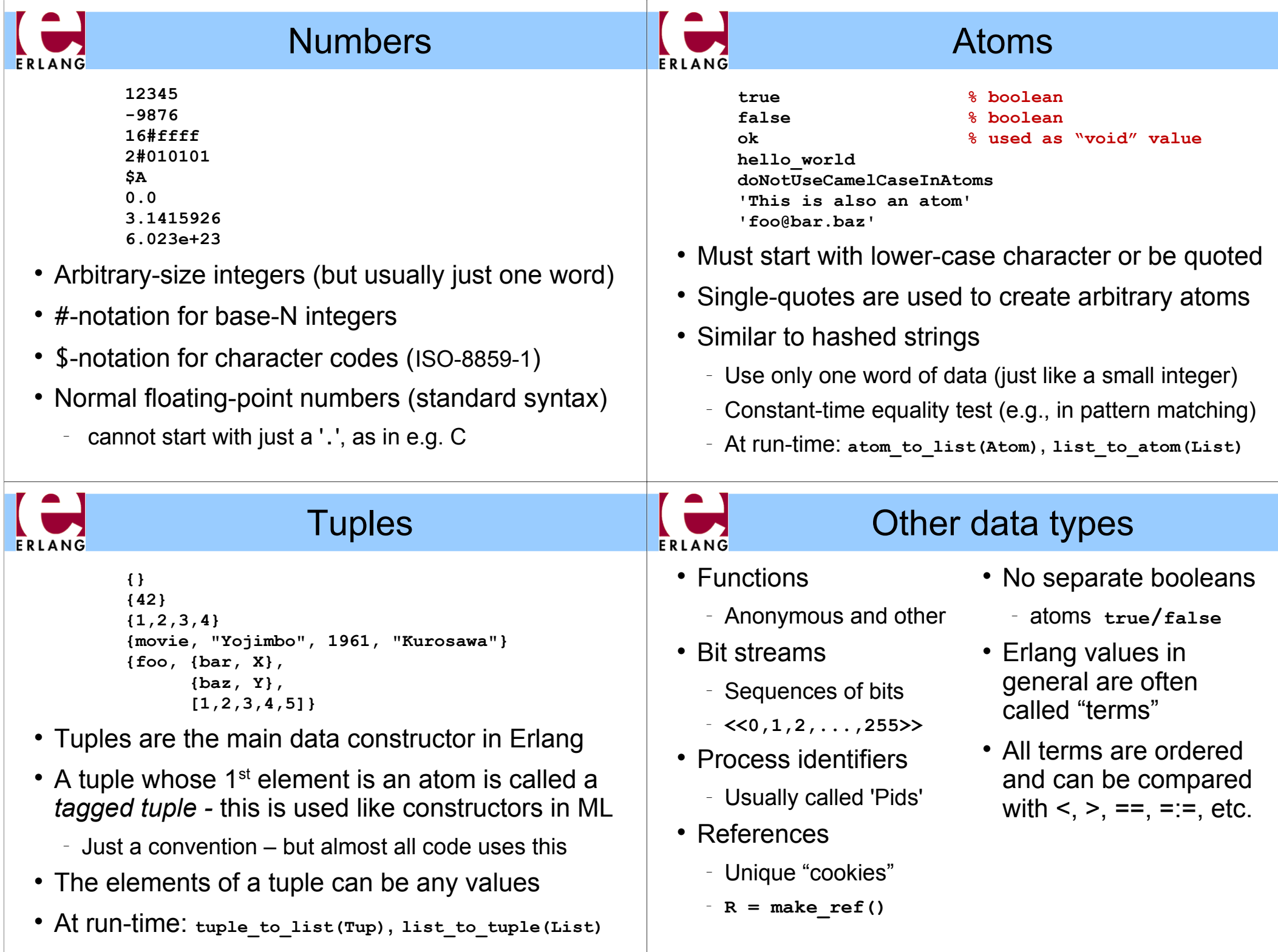

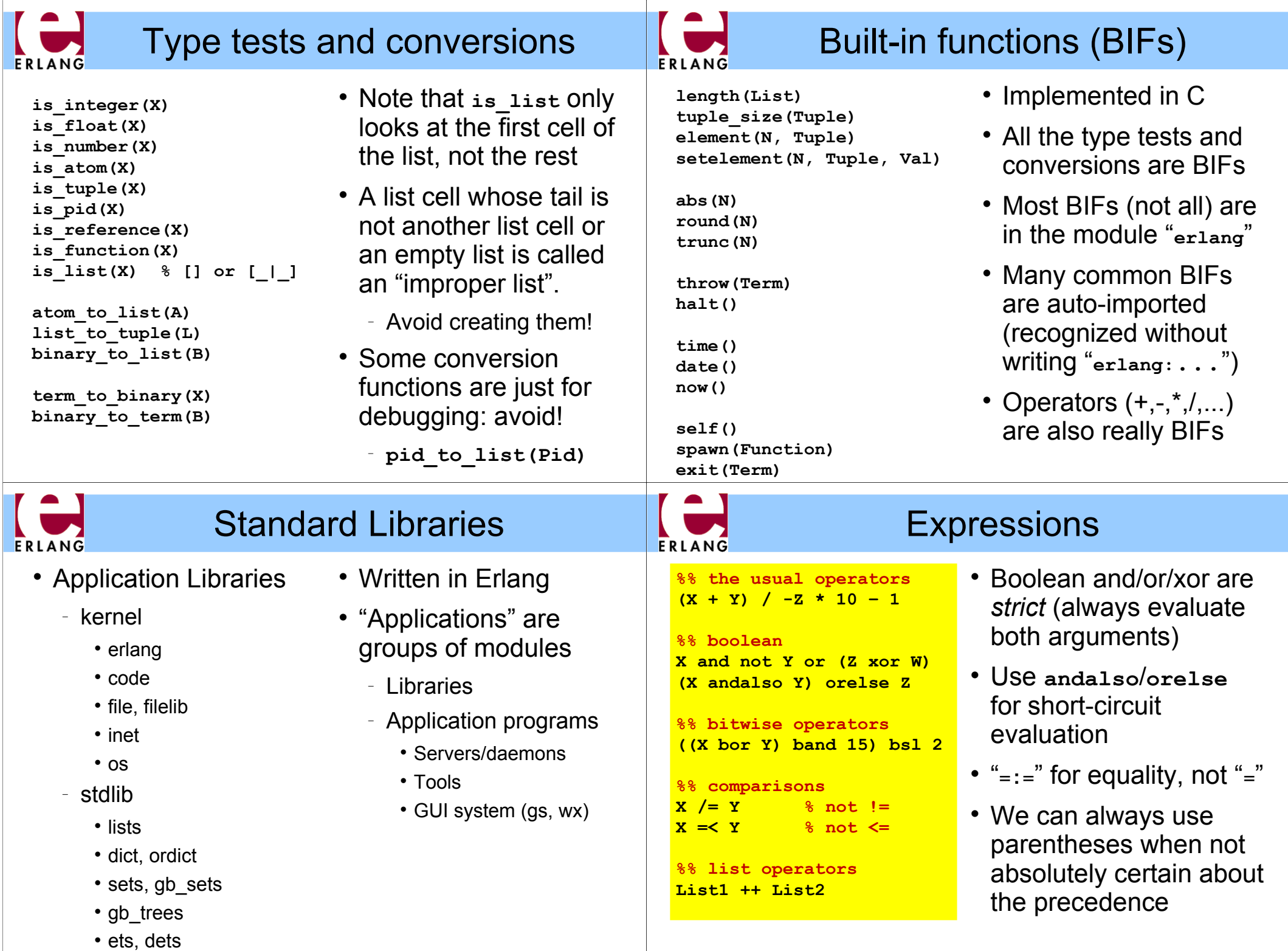

 $\sim$ 

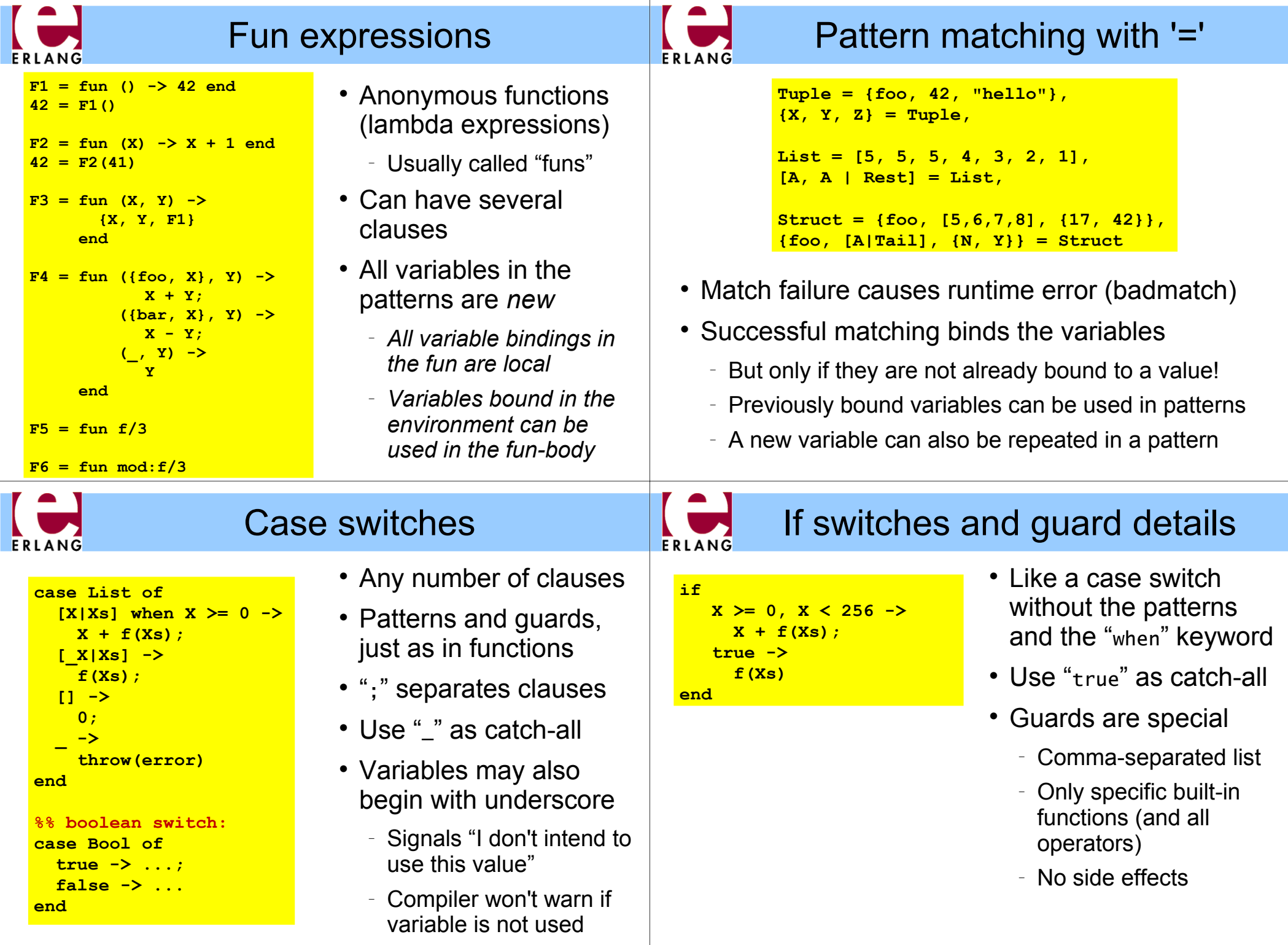

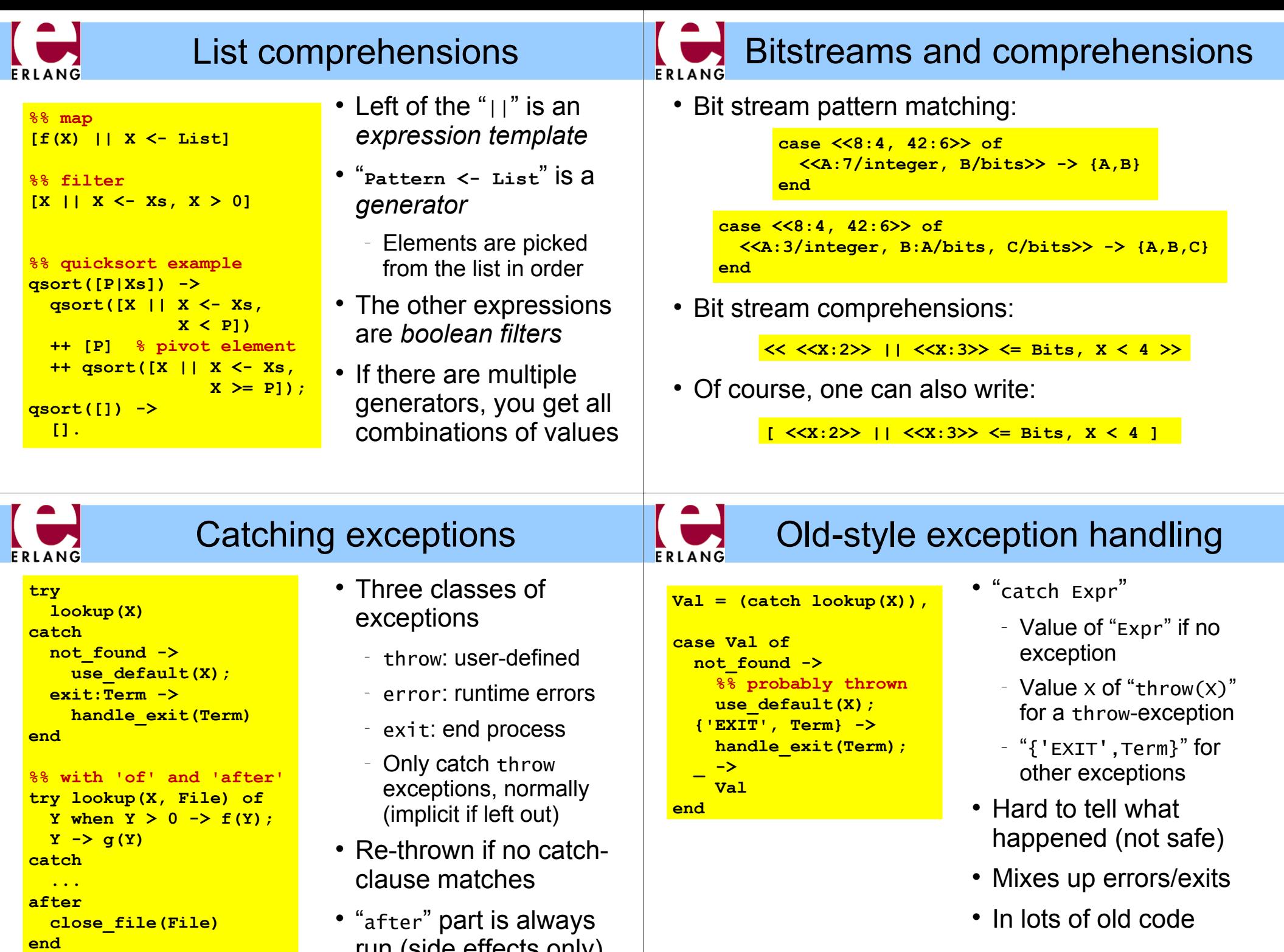

run (side effects only)

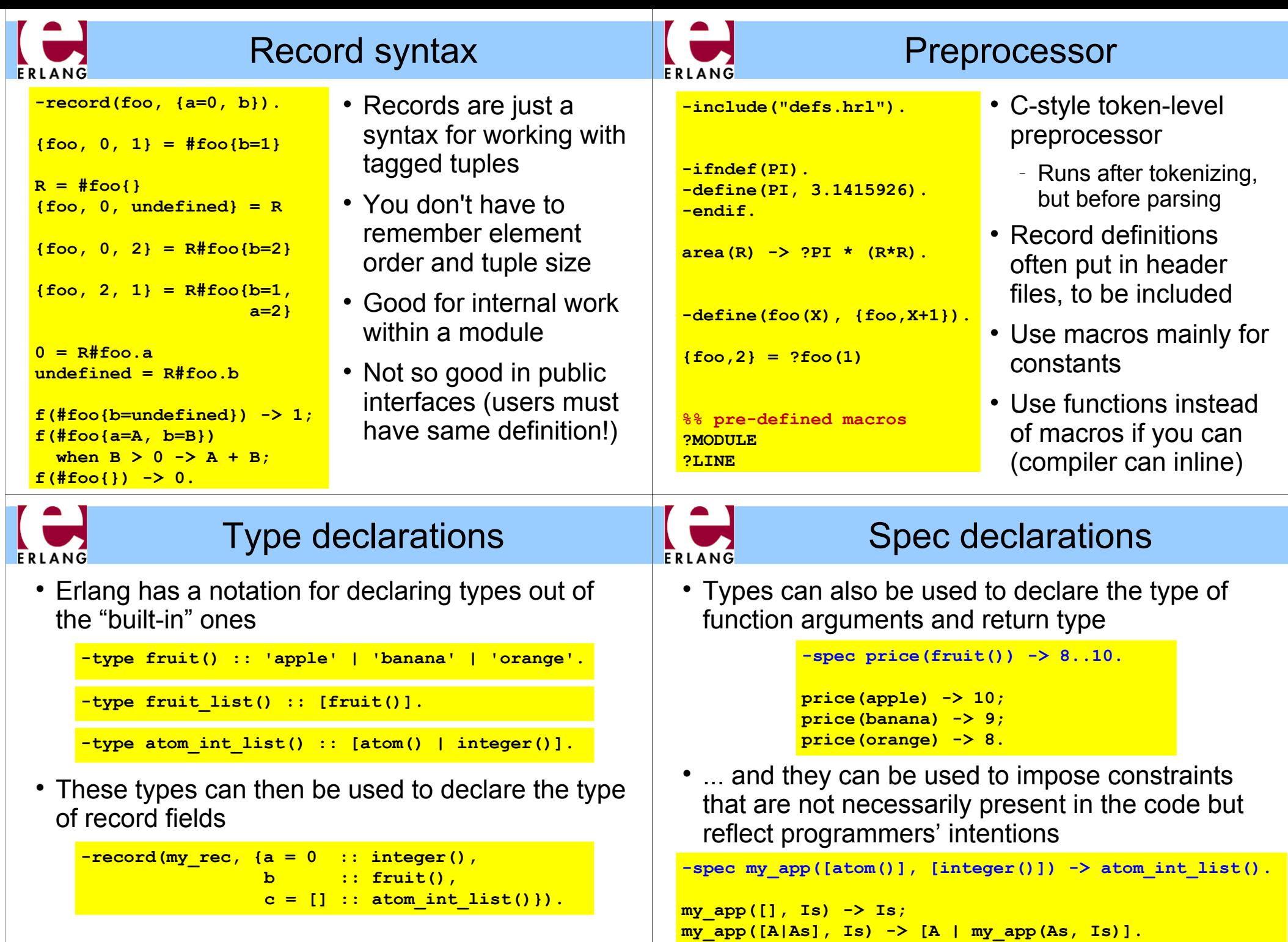

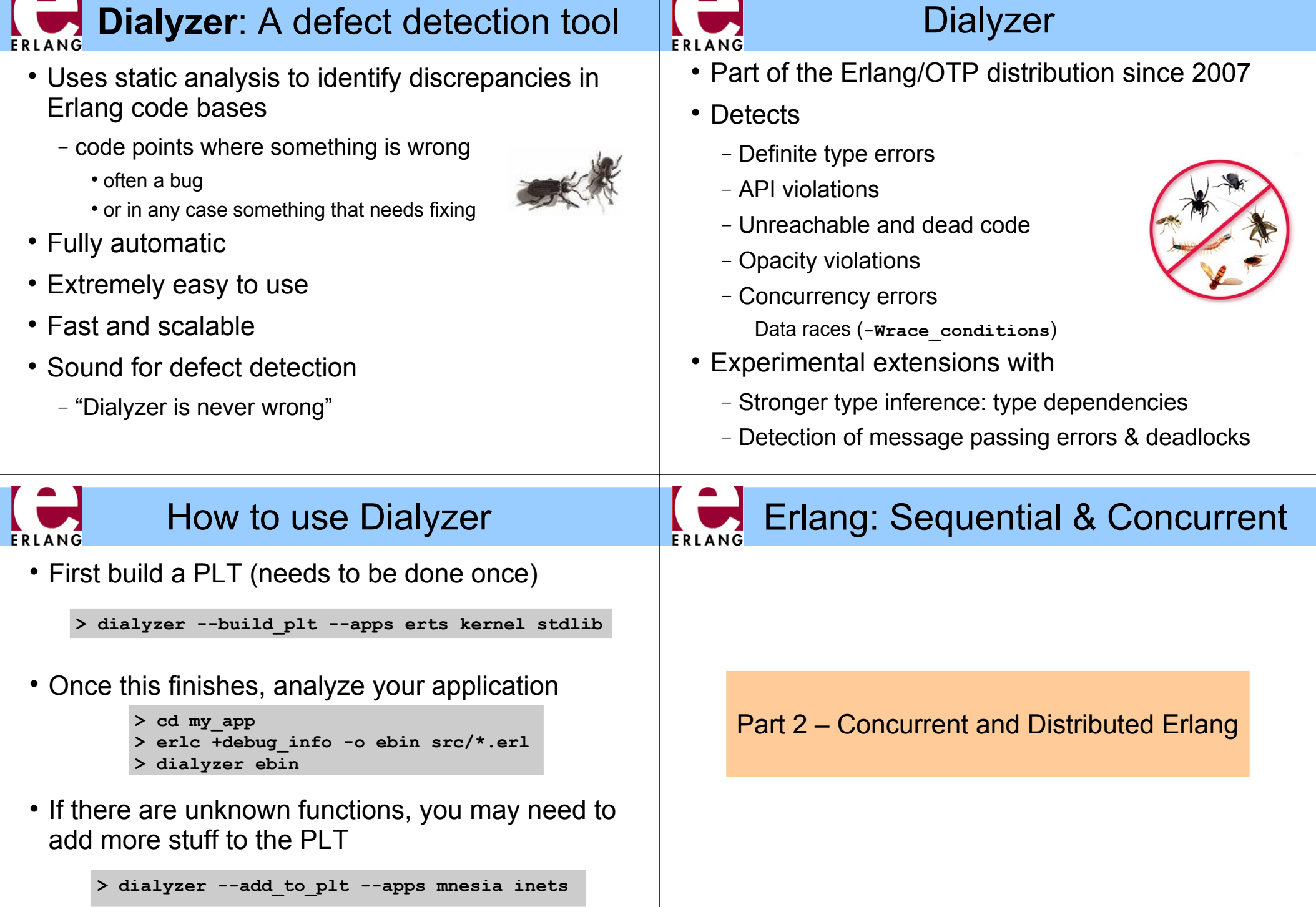

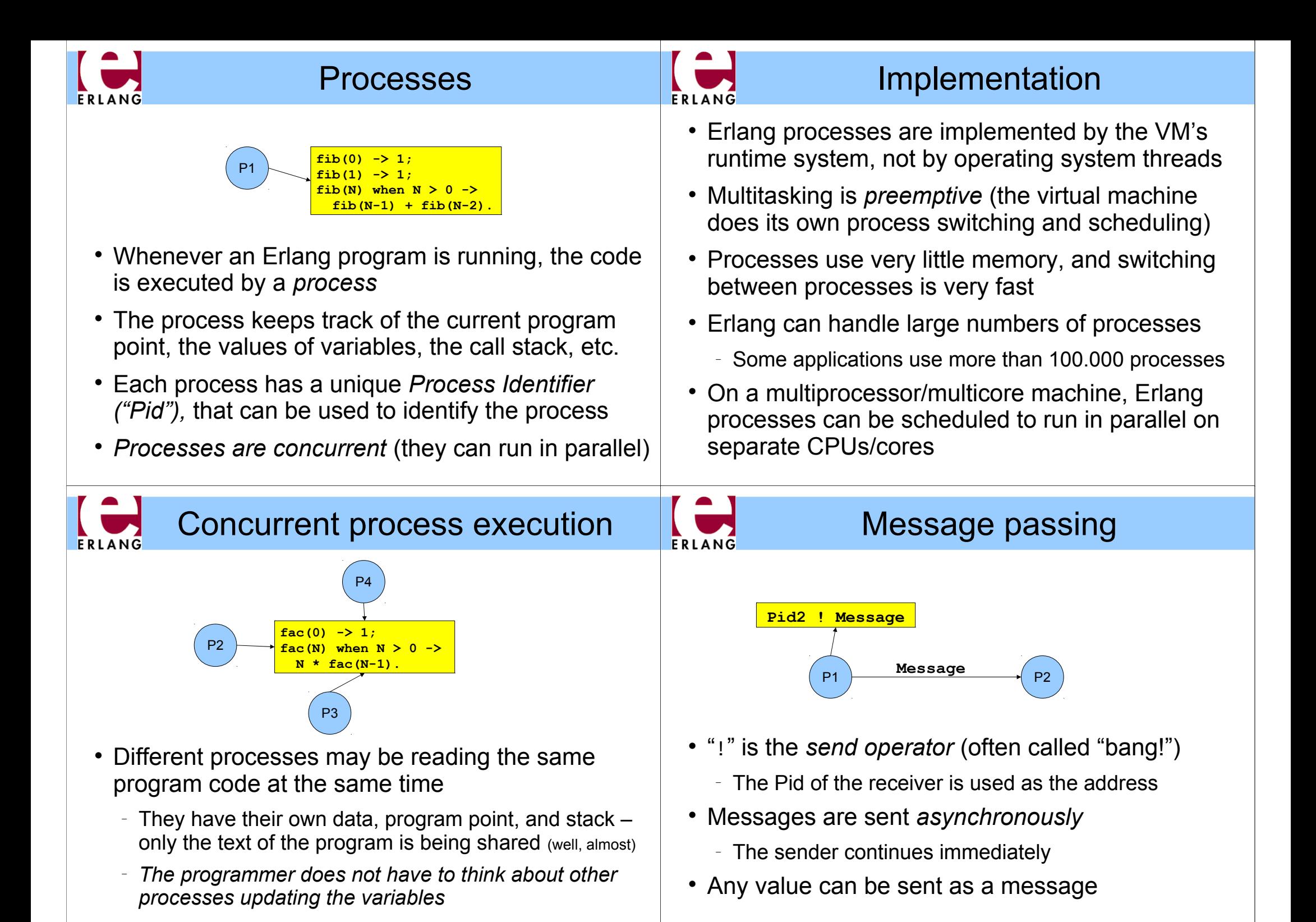

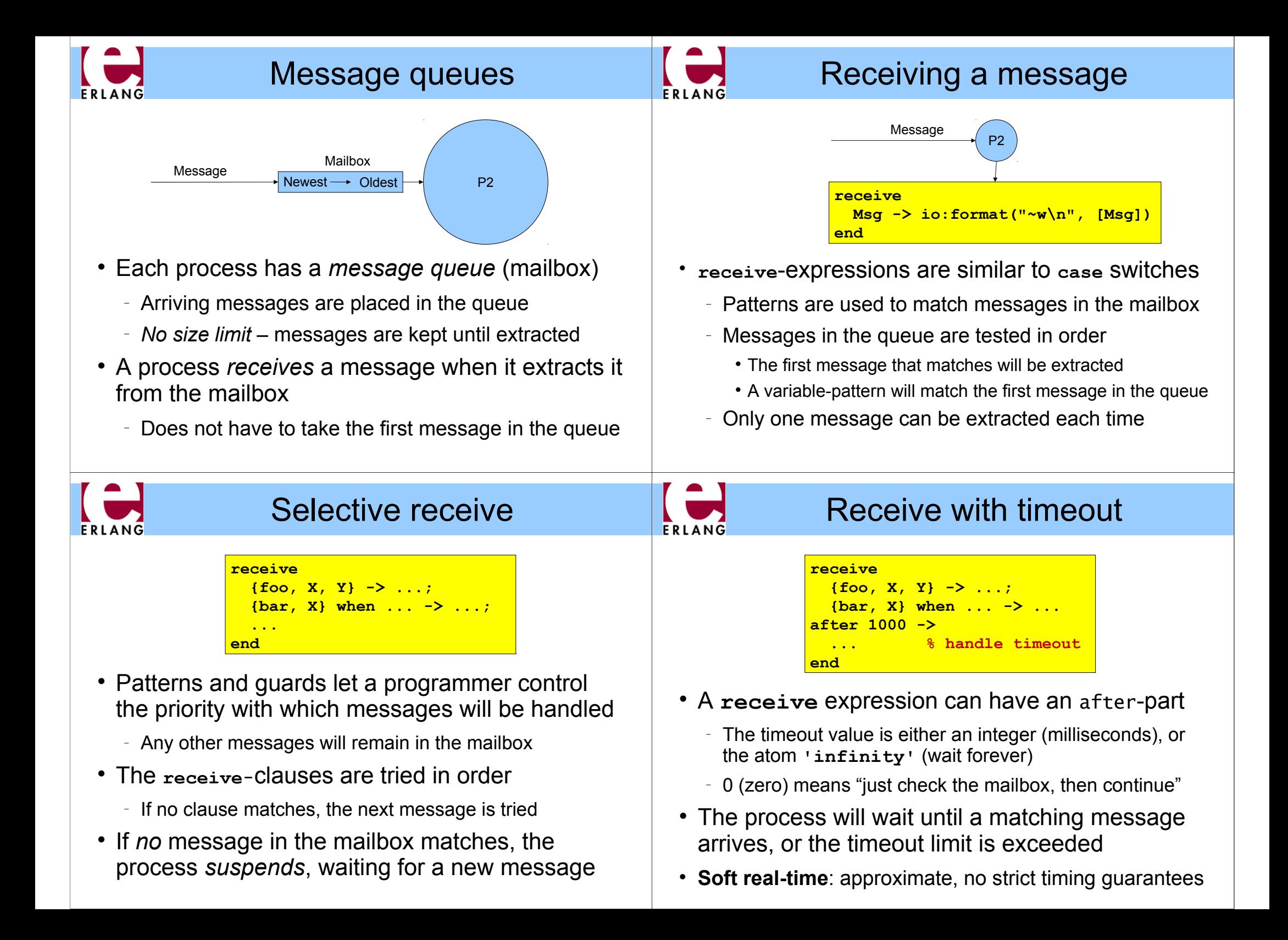

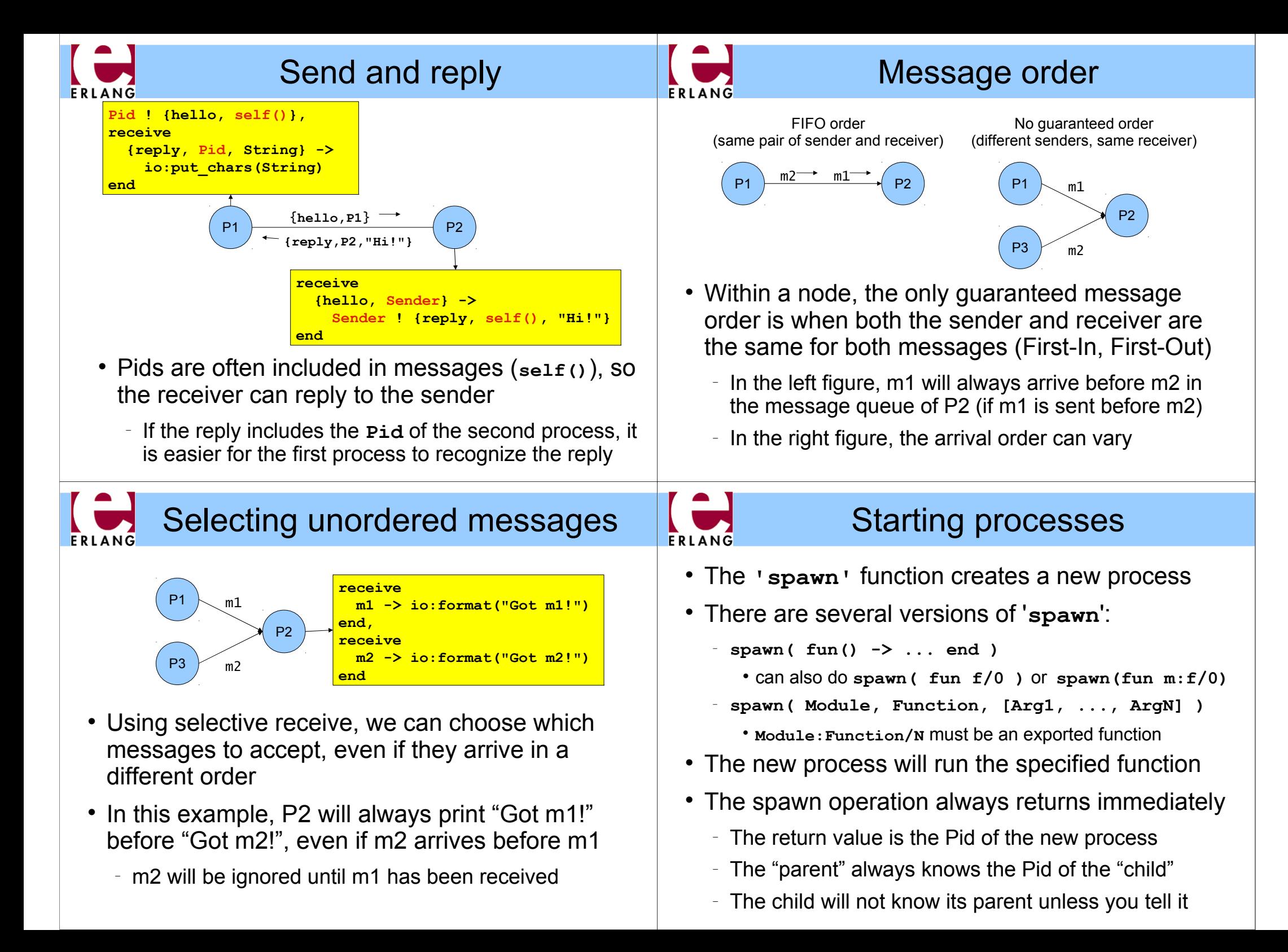

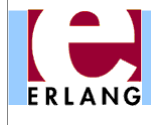

#### Process termination

- A process *terminates* when:
	- <sup>−</sup> It finishes the function call that it started with
	- <sup>−</sup> There is an exception that is not caught
		- The purpose of 'exit' exceptions is to terminate a process
		- "**exit(normal)**" is equivalent to finishing the initial call
- All messages sent to a terminated process will be thrown away, without any warning
	- <sup>−</sup> No difference between throwing away and putting in mailbox just before process terminates
- The same process identifier will not be used again for a long time

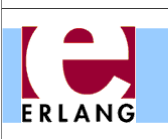

## A server process with state

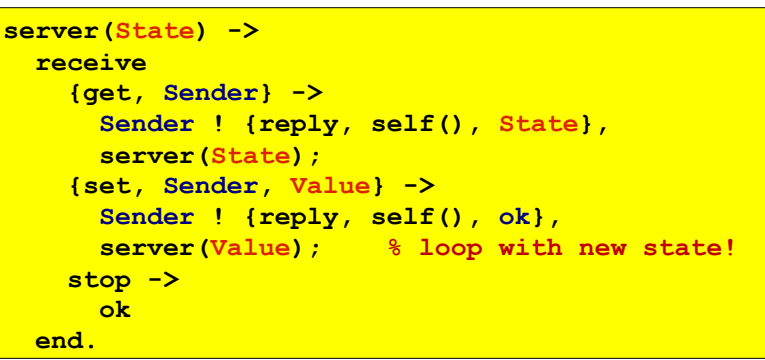

- The parameter variables of a server loop can be used to remember the current state
- Note: the recursive calls to **server()** are *tail calls (last calls) – the loop does not use stack space*
- *A server like this can run forever*

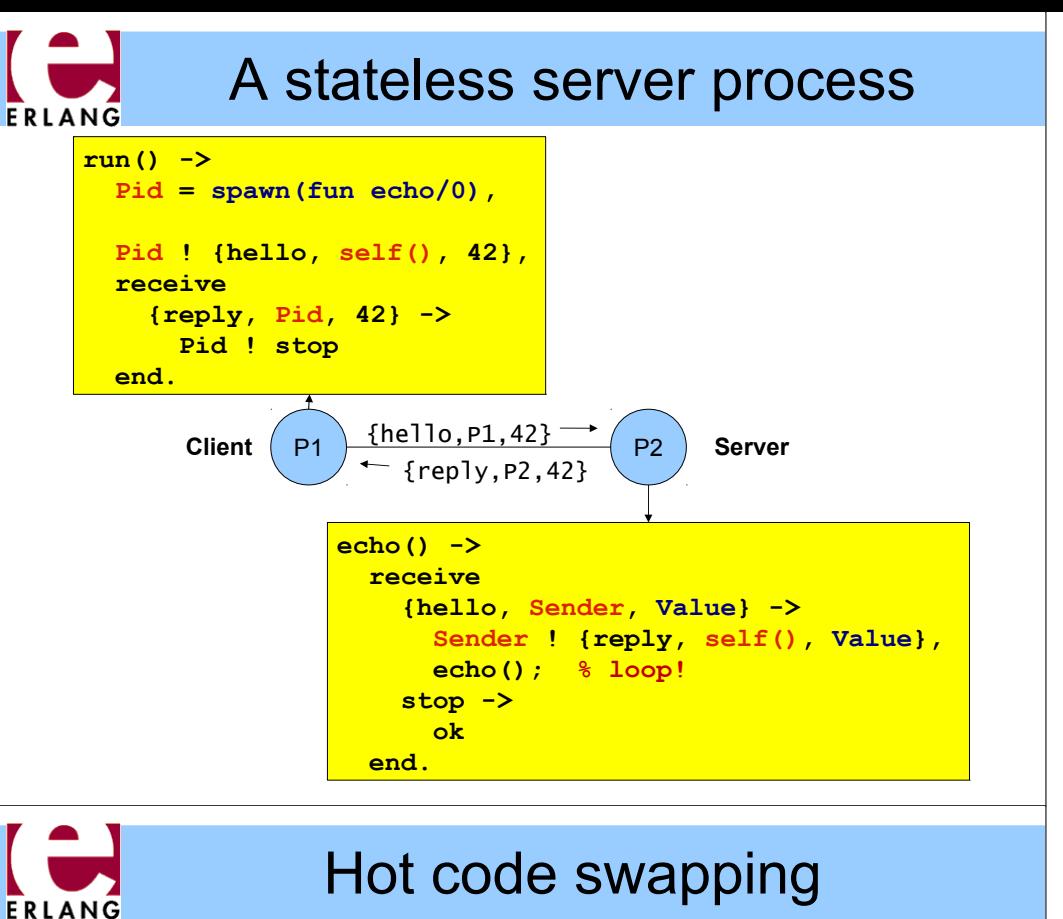

#### **-module(server). -export([start/0, loop/1]). start() -> spawn(fun() -> loop(0) end). loop(State) -> receive {get, Sender} -> ... server:loop(State);**

 **{set, Sender, Value} -> ...,**

#### **server:loop(Value);**

 **...**

- When we use "**module:function(...)**", Erlang will always call the latest version of the module
	- <sup>−</sup> If we recompile and reload the **server** module, the process will jump to the new code after handling the next message – we can fix bugs without restarting!

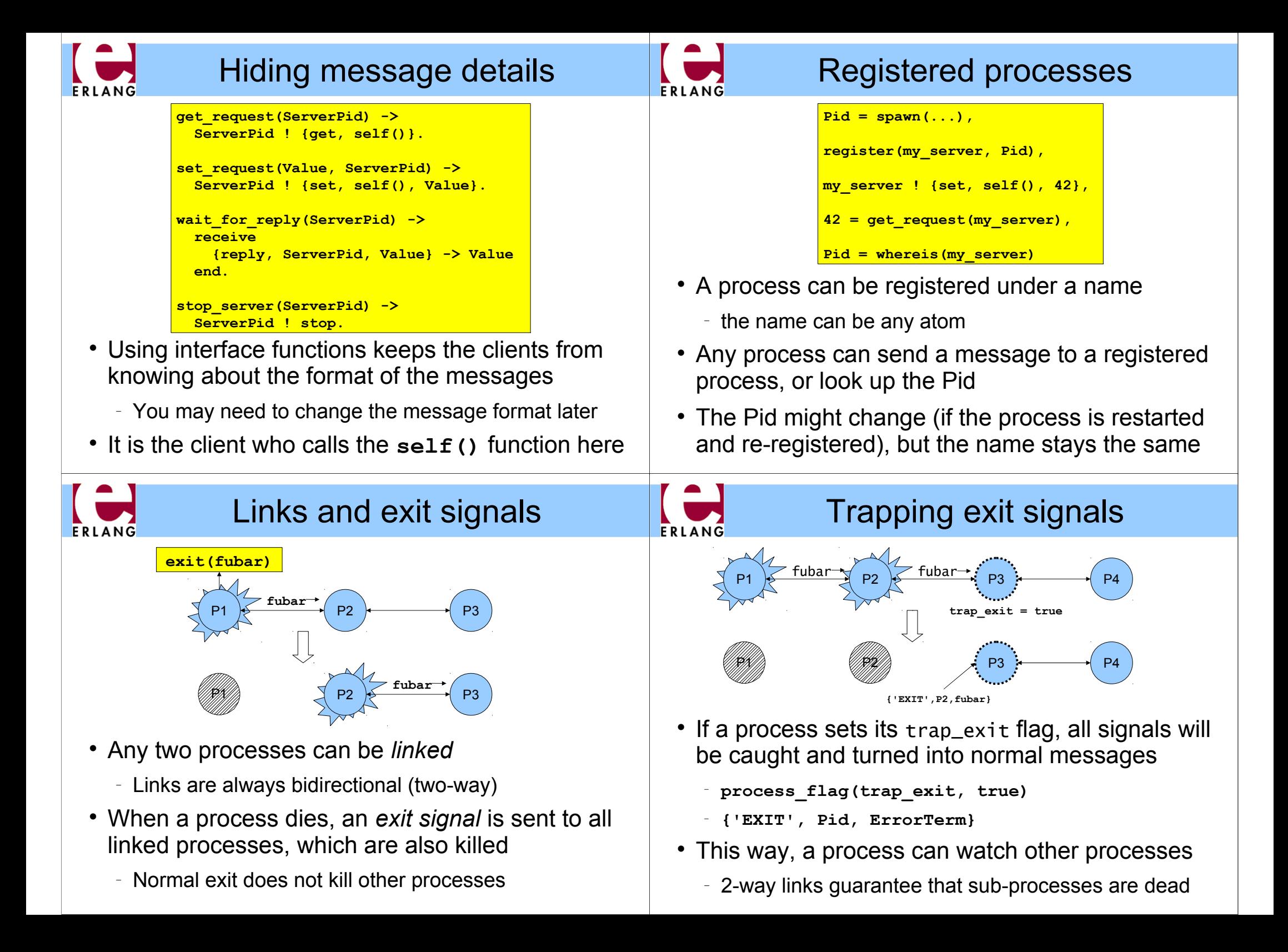

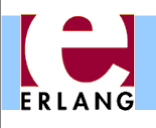

### Robust systems through layers

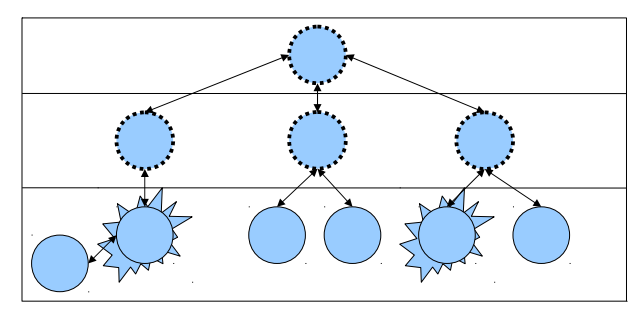

- Each layer supervises the next layer and restarts the processes if they crash
- The top layers use well-tested, very reliable libraries (OTP) that practically never crash
- The bottom layers may be complicated and less reliable programs that can crash or hang

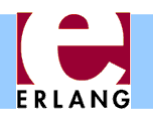

### Connecting nodes

**(fred@foo.bar.se)2> net\_adm:ping('barney@foo.bar.se'). pong (fred@foo.bar.se)3> net\_adm:ping('wilma@foo.bar.se'). pang**

**(fred@foo.bar.se)4>** 

- Nodes are connected the first time they try to communicate – after that, they stay in touch
	- <sup>−</sup> A node can also supervise another node
- The function "**net\_adm:ping(Node)**" is the easiest way to set up a connection between nodes
	- <sup>−</sup> returns either "**pong**" or "**pang**"
- We can also send a message to a registered process using "**{Name,Node} ! Message**"

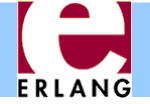

## **Distribution**

```
[foo.bar.se] $ erl -name fred
Erlang (BEAM) emulator version 5.5.1
Eshell V5.5.1 (abort with ^G)
(fred@foo.bar.se)1> node().
'fred@foo.bar.se'
(fred@foo.bar.se)2>
```
- Running "**erl**" with the flag "-**name xxx** "
	- <sup>−</sup> starts the Erlang network distribution system
	- <sup>−</sup> makes the virtual machine emulator a "*node*"
		- the node name is the atom '**xxx@host.domain**'
- Erlang nodes can communicate over the network
	- <sup>−</sup> but first they must find each other
	- simple security based on secret cookies

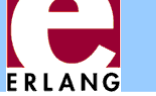

## Distribution is transparent

- One can send a Pid from one node to another
	- <sup>−</sup> Pids are unique, even over different nodes
- We can send a message to *any* process through its Pid – even if the process is on another node
	- <sup>−</sup> There is no difference (except that it takes more time to send messages over networks)
	- <sup>−</sup> We don't have to know where processes are
	- <sup>−</sup> We can make programs work on multiple computers with no changes at all in the code (no shared data)
- We can run several Erlang nodes (with different names) on the same computer – good for testing

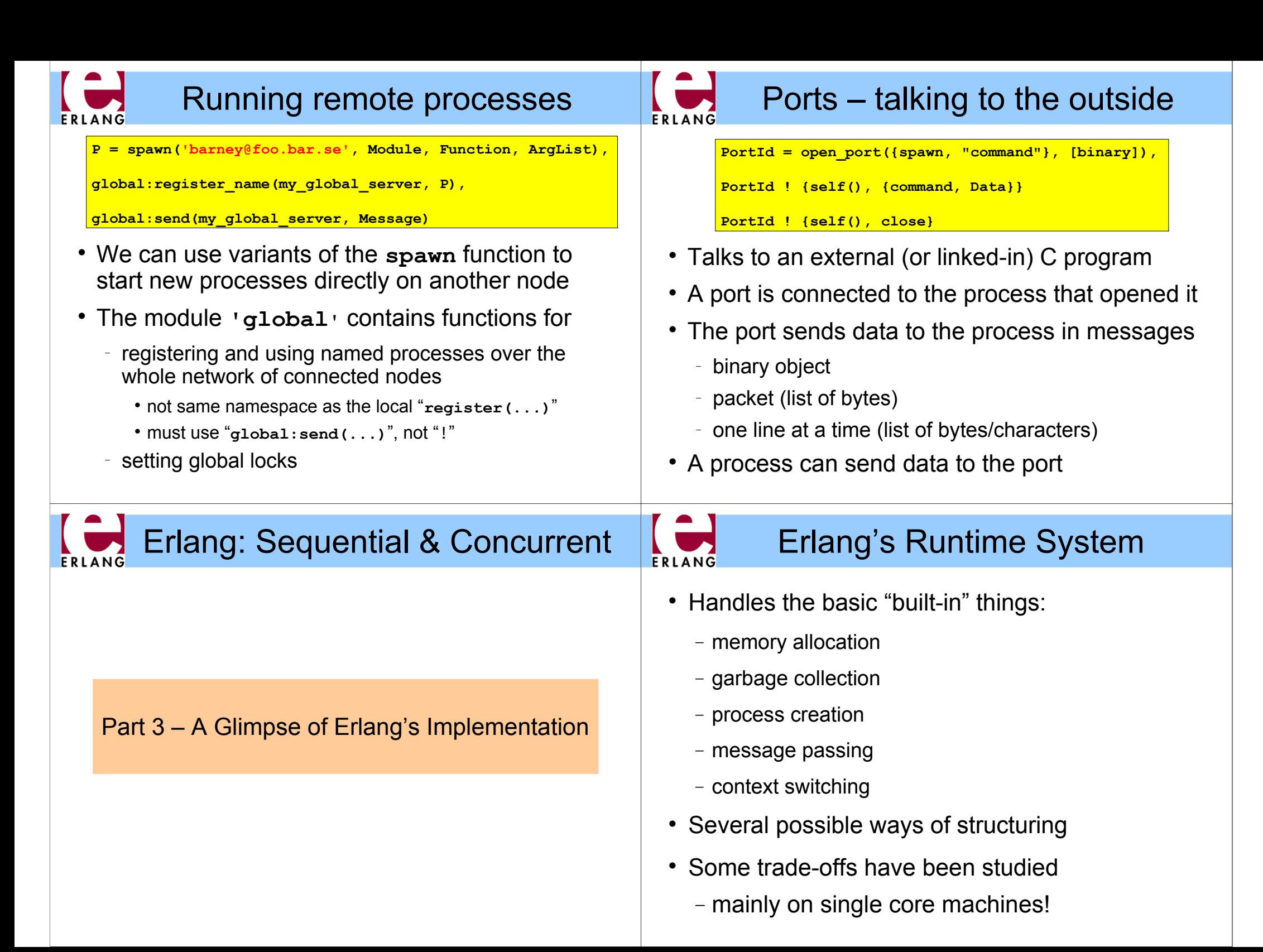

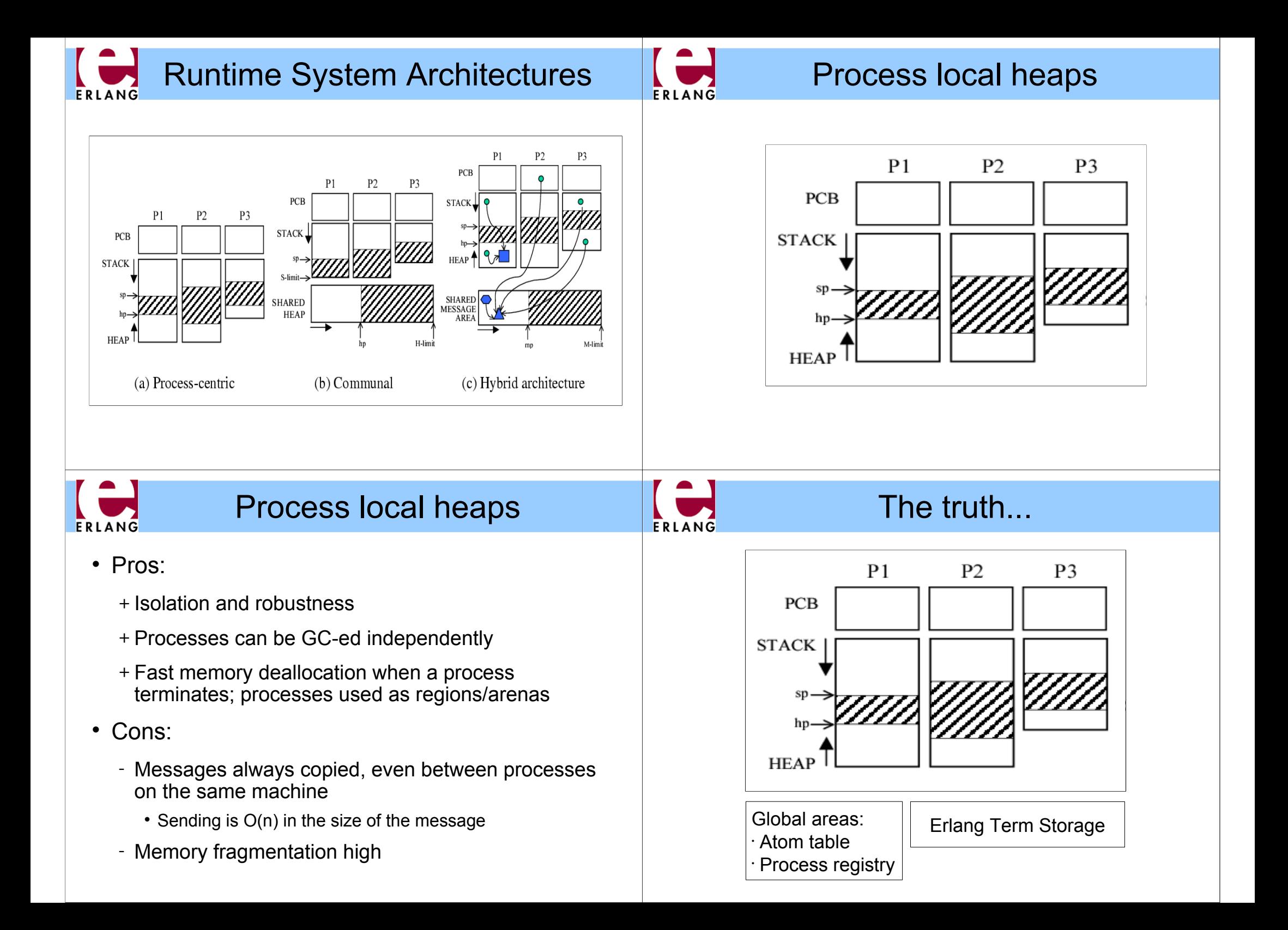

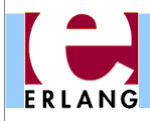

#### SMP Architecture

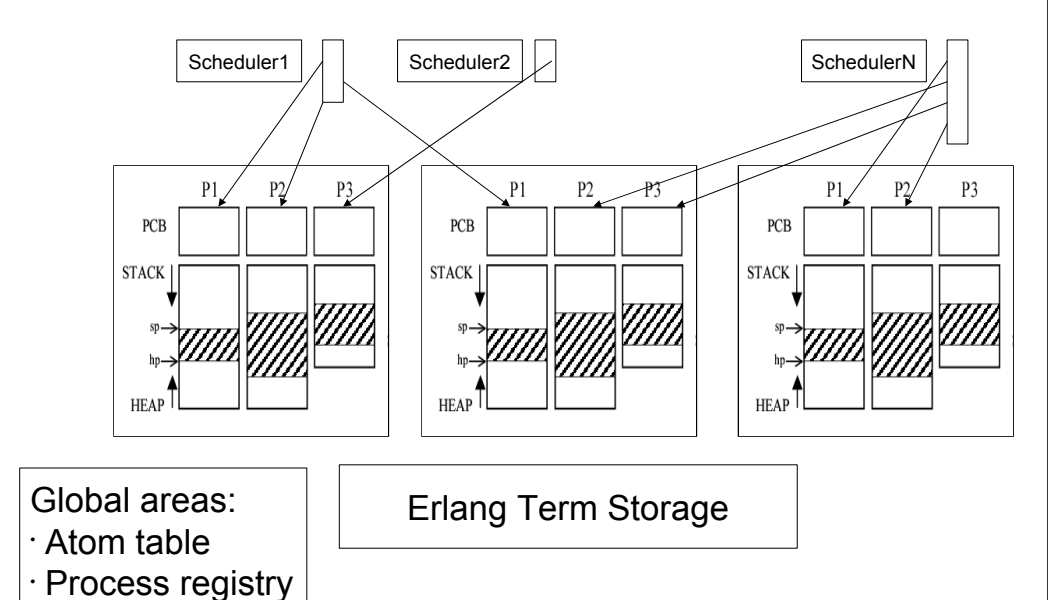

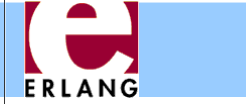

### Distributed Architecture

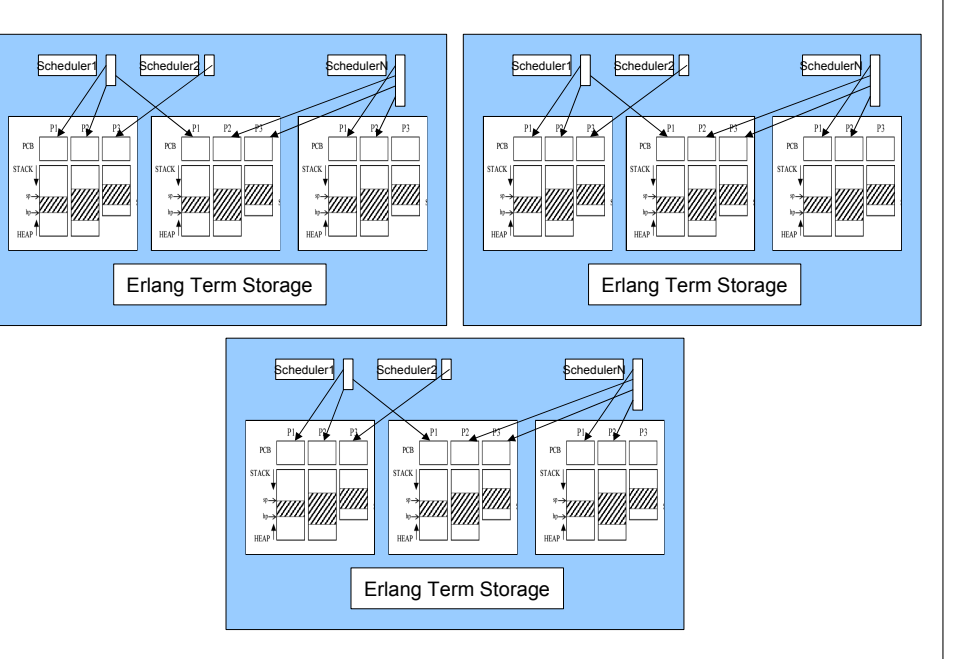

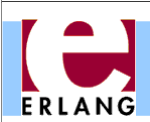

# More information

Resources: www.erlang.org

- Getting Started - Erlang Reference Manual - Library Documentation

Papers about Erlang and its implementation at: http://www.it.uu.se/research/group/hipe

#### Information about Dialyzer at:

http://www.it.uu.se/research/group/hipe/dialyzer/ http://dialyzer.softlab.ntua.gr